# Dimensão de Infraestrutura Orientações Técnicas

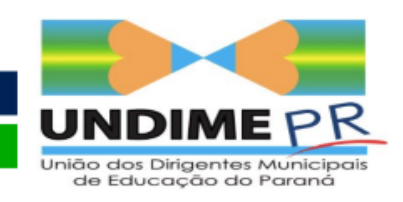

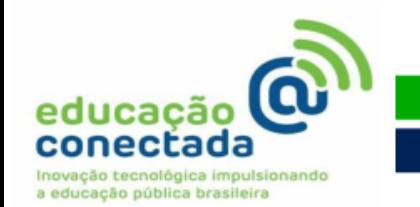

#### Recursos Enviados pelo MEC – Grupo 1

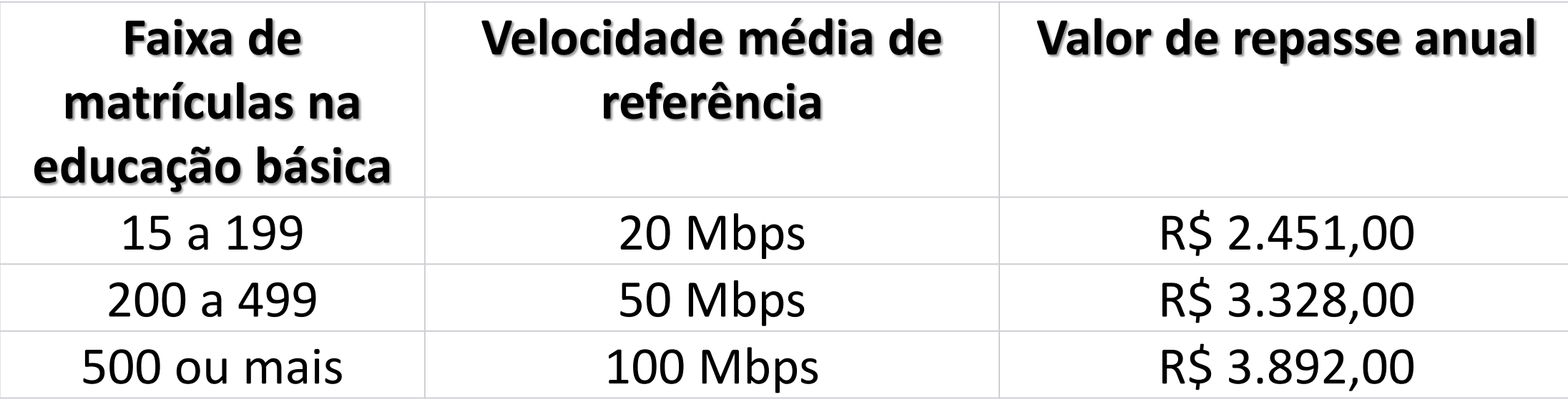

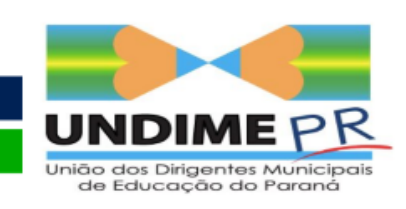

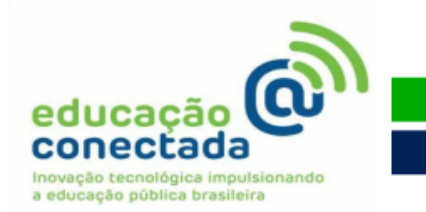

### Com o que pode ser usado?

- Contratação de internet com velocidade mínima de 100 kbps por aluno.
	- Internet ADSL
	- Internet FIBRA
	- Internet por Rádio
	- Internet por Satélite
- Aquisição de equipamentos e mão de obra para distribuição do sinal de internet na escola (WIFI e/ou Cabo)
	- Modem
	- Switch
	- Roteador
	- Antenas WIFI
	- Nobreak

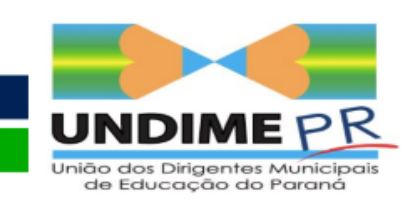

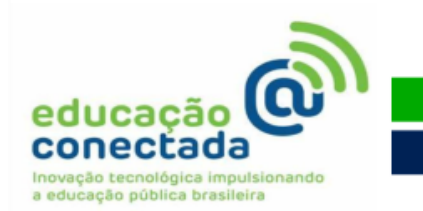

### Como funciona a internet ADSL?

O significado de ADSL é Asymmetric Digital Subscriber Line, ou "Linha Digital Assimétrica para Assinante". A palavra chave aqui é "assimétrica", pois define a forma como a conexão lida com o fluxo de informações: maior em um sentido que em outro (em outras palavras, a velocidade de download é maior que a de upload).

Esse tipo de conexão funciona a partir de uma linha telefônica, com a vantagem de possibilitar ao usuário navegar ao mesmo tempo em que conversa por telefone (ao contrário da internet discada); para evitar a interferência de uma com a outra, normalmente é utilizado um filtro de linha.

#### **Vantagens:**

- A largura da banda varia muito pouco, sofrendo algumas reduções apenas nos horários de pico;
- Não ocupa a linha telefônica;
- Variedade na largura da banda por preços acessíveis;
- Bom desempenho em jogos online ou outros serviços que exijam troca rápida de informações.

#### **Desvantagens:**

- Sua instalação necessita a existência prévia de cabeamento telefônico;
- Péssima para empresas e para servidores devido à velocidade limitada de upload.

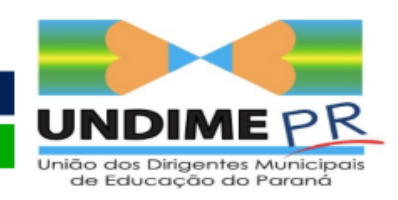

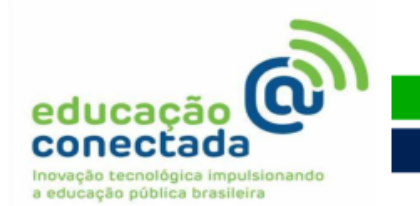

### Velocidade de Download e Upload

**Velocidade de Download:** Velocidade com que as informações da internet **chegam** até o seu computador **Velocidade de Upload:** velocidade com que as informações são **enviadas** do seu computador para a internet

O ideal para a escola é ter uma internet em que essas taxas de velocidade as mais próximas possíveis, para ter um melhor desempenho, as empresas de telefonia só fornecem esse tipo de conexão para CNPJs, e podem ser contratadas sem a necessidade de telefonia no pacote.

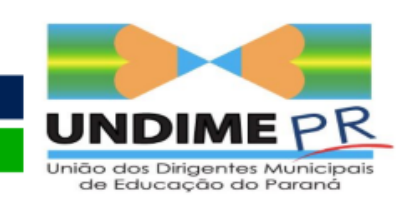

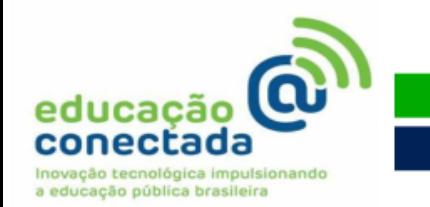

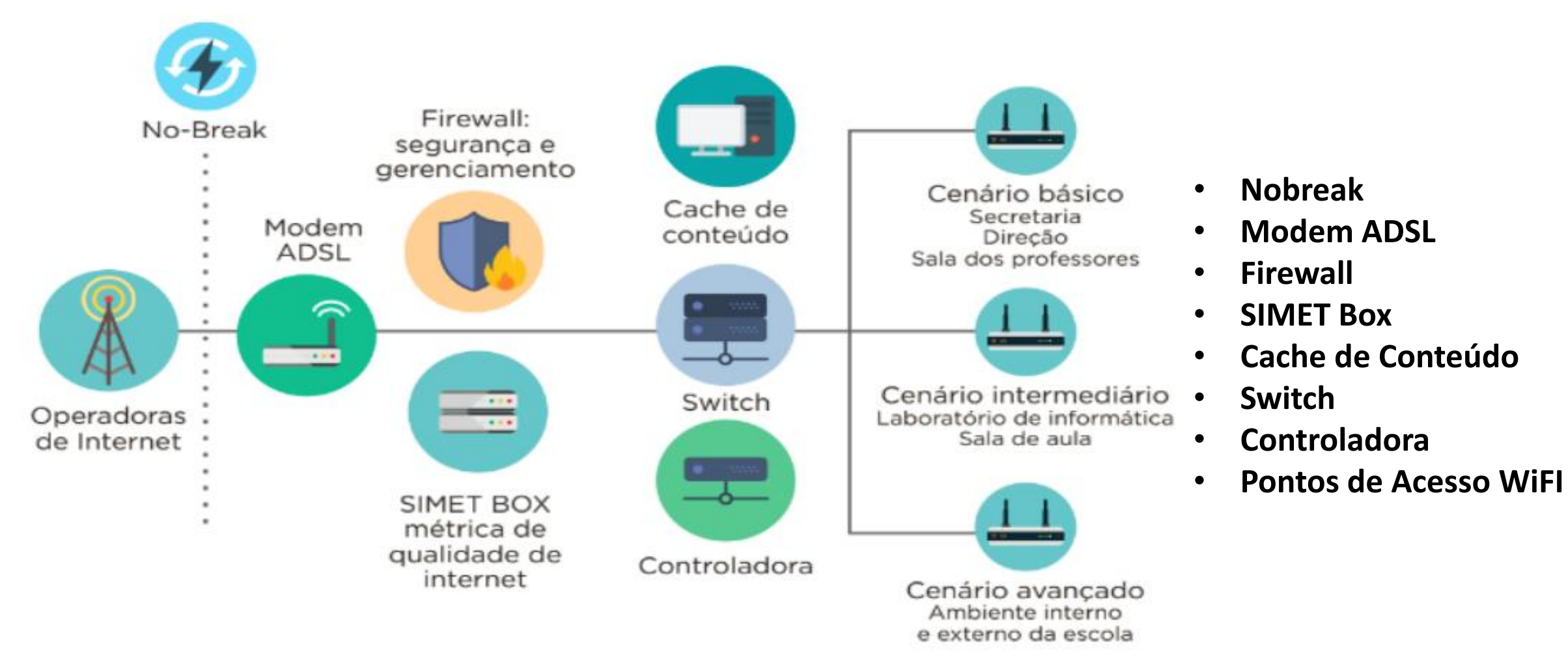

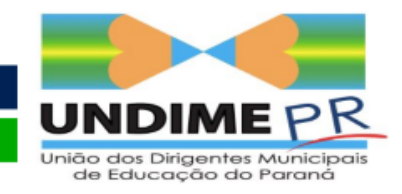

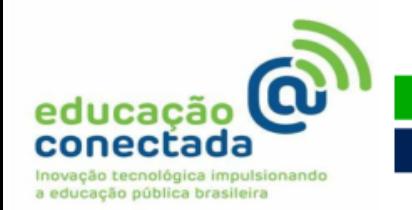

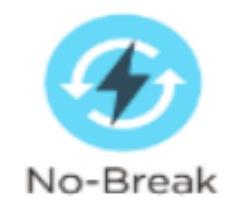

**Um nobreak ou UPS (Fonte de Energia Ininterrupta, na sigla em inglês) é um condicionador que regula a voltagem e a pureza da energia que chega até os eletrônicos conectados a ele. Além disso, nobreak também é responsável por alimentar os dispositivos, em caso de queda de luz, através de uma bateria.**

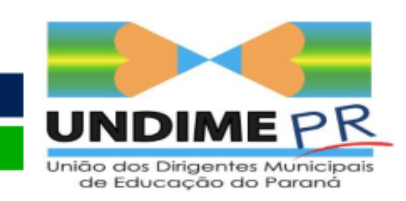

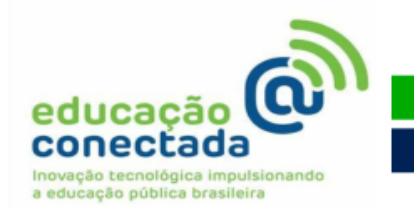

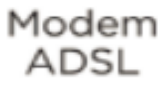

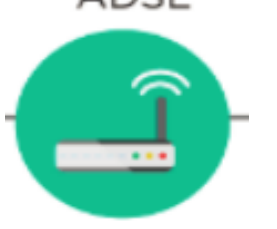

- **O Modem ADSL é responsável por fazer a conexão entre a internet e os computadores e dispositivos de uma rede local.**
- **Extremamente importante e normalmente é fornecido pela operadora de internet.**

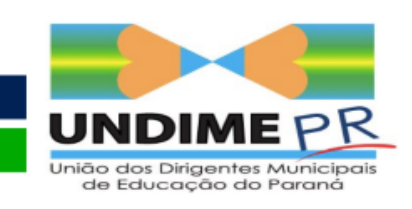

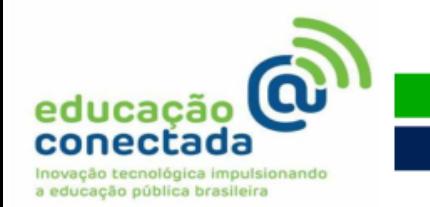

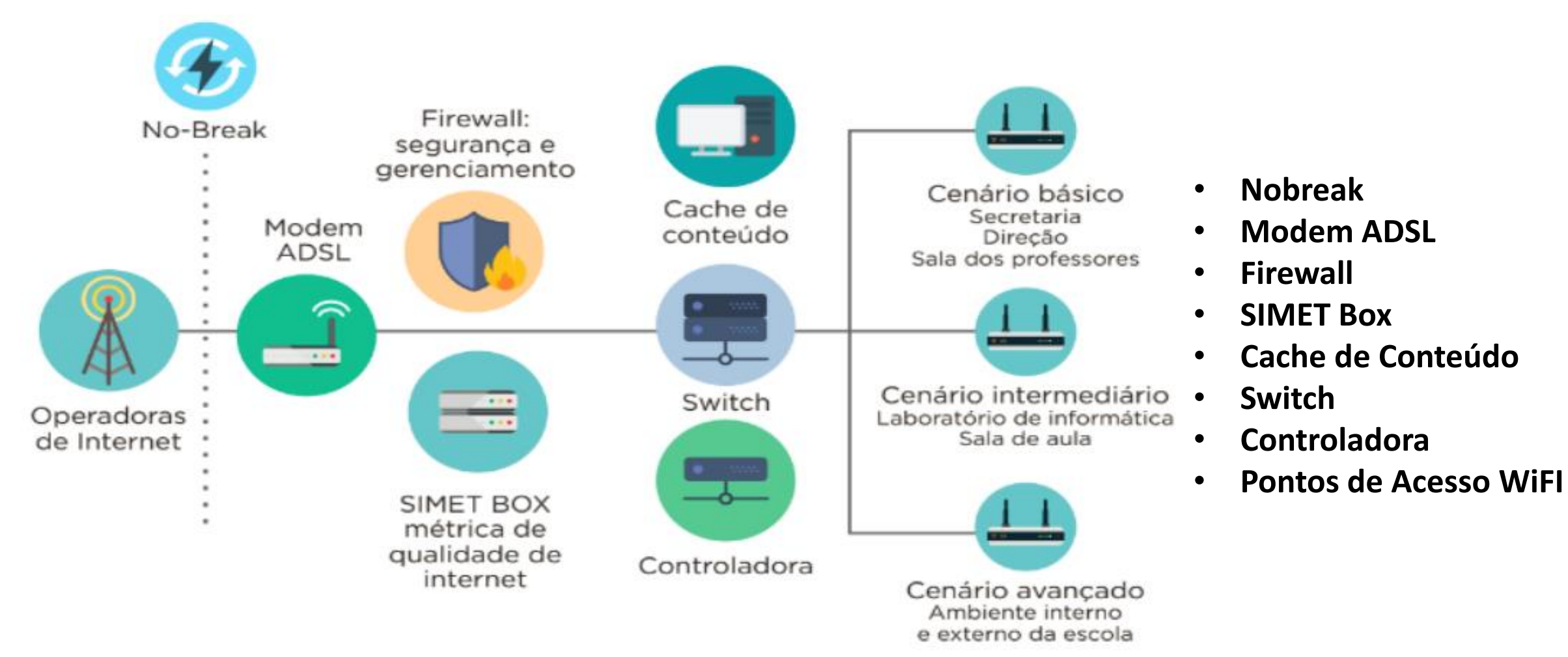

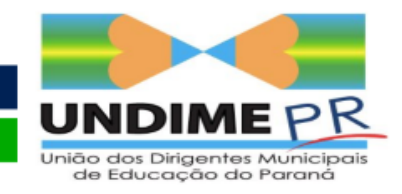

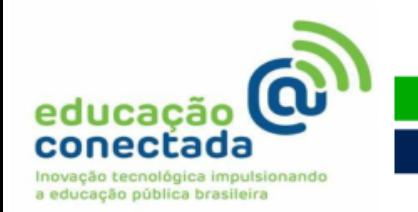

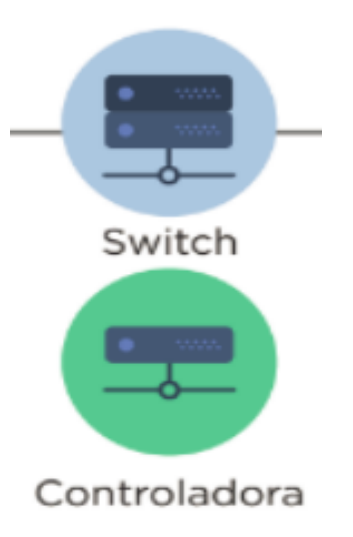

**O Switch serve para controlar as conexões cabeadas, se houver, e pode ser substituída por uma controladora de rede wifi caso necessário.**

**Isso é usado para atender a demanda do programa de disponibilizar conexões para múltiplos acessos simultâneos.**

**Não recomendável o uso de Access Point ou Roteadores domésticos, eles são limitados e não permitem múltiplas conexões.** 

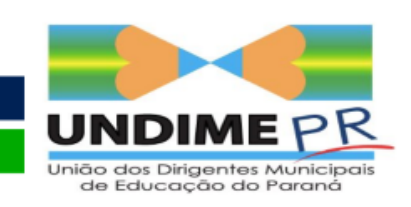

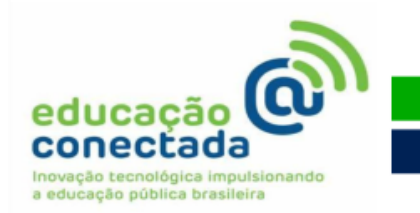

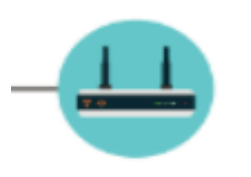

- **Pontos de Acesso Wifi, são as conexões sem fios que serão disponibilizadas para os alunos e professores, para tanto é preciso planejar, pois o recurso é limitado, o planejamento é essencial para um melhor aproveitamento dos recursos:**
- **Existem 2 formas de fazer a aquisição desse recurso:**
- **1. Comodato com as operadoras de telefonia, prevendo em contrato os pontos de acesso.**
- **2. Aquisição direta dos equipamentos pela escola**

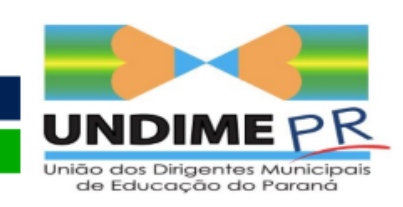

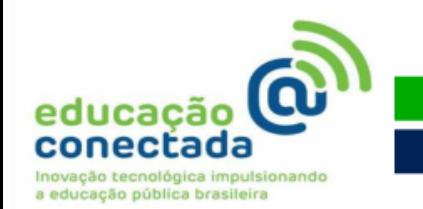

**Cenário ideal – nesse primeiro momento:**

• **Instalar a internet wifi em um único local da escola, mas já prever, na aquisição da controladora, a expansão da rede.**

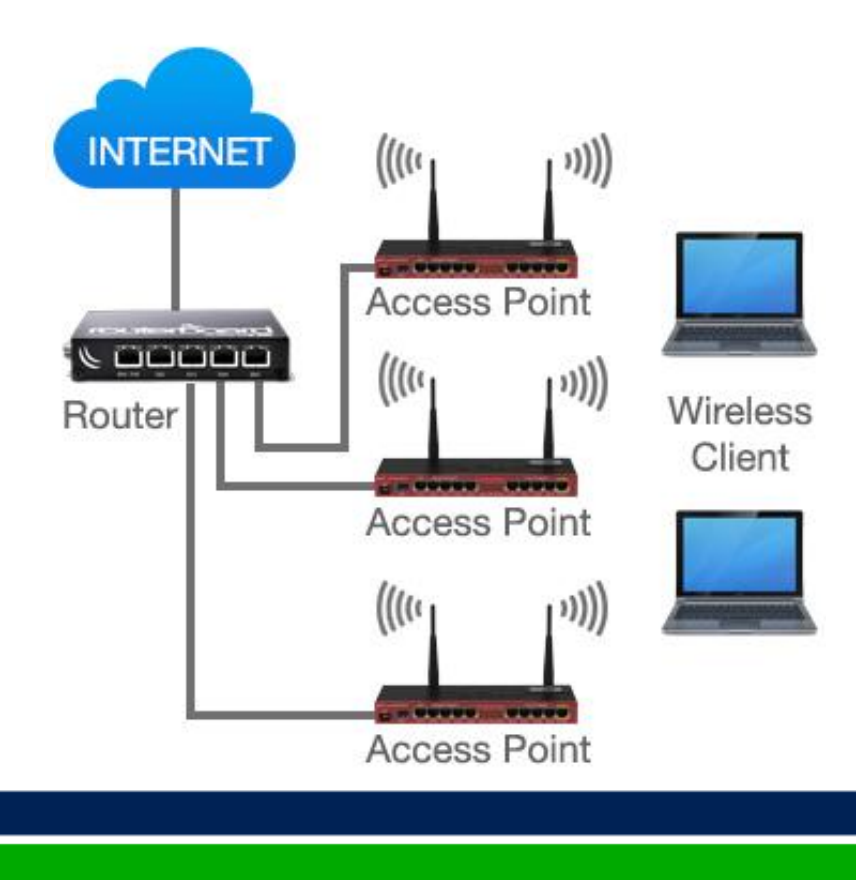

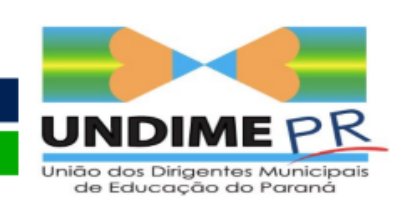

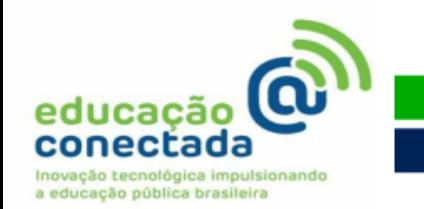

**Repito: Não use roteadores domésticos**

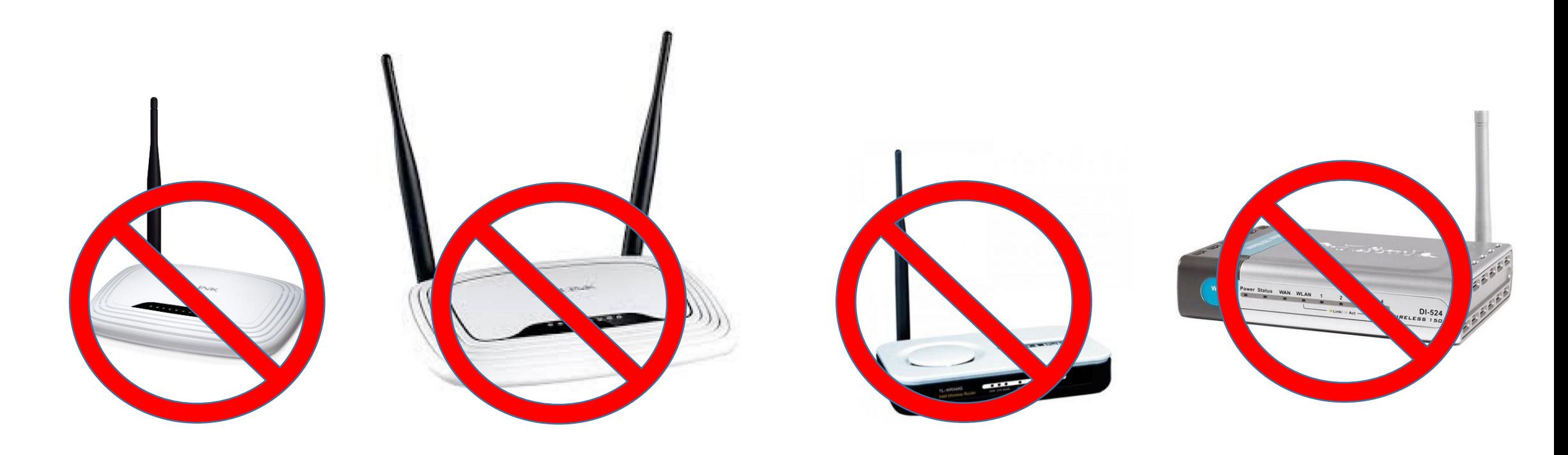

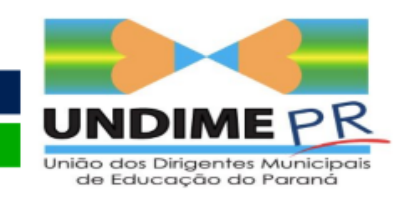

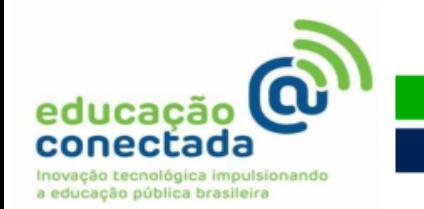

#### **Use Roteadores e Antenas Profissionais**

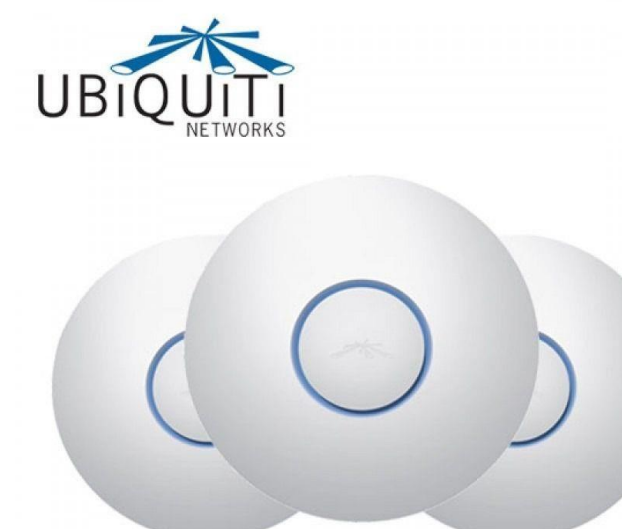

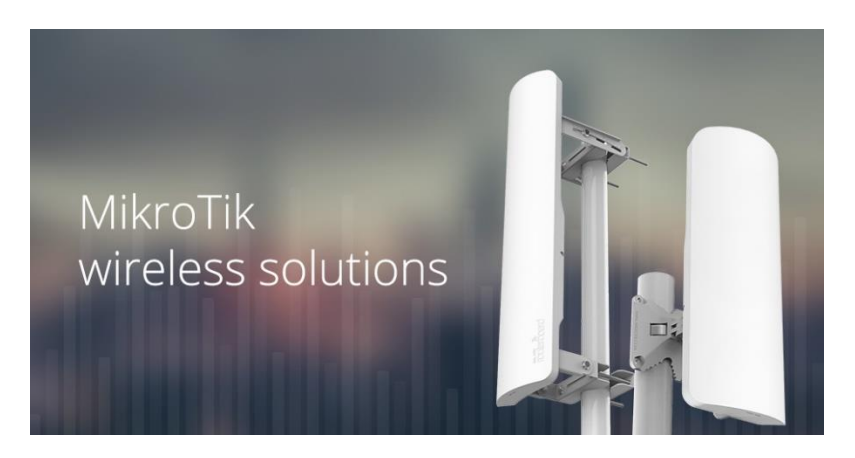

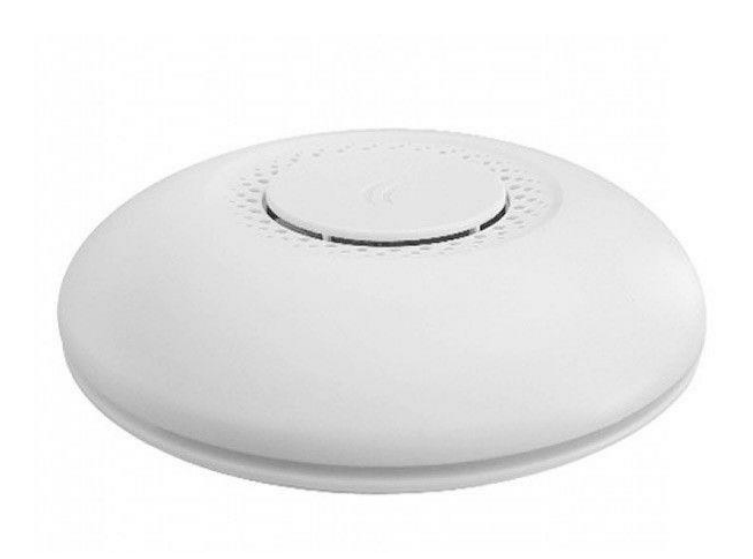

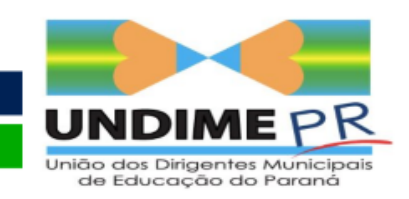

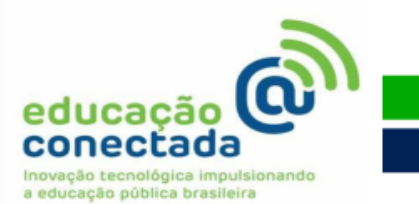

#### Algumas considerações

# **Como funciona a internet?**

# **Porque a internet da escola é tão lenta?**

#### **Porque quando estou no laboratório com os alunos alguns conseguem usar a internet mas a maioria não?**

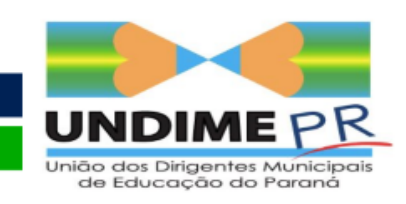

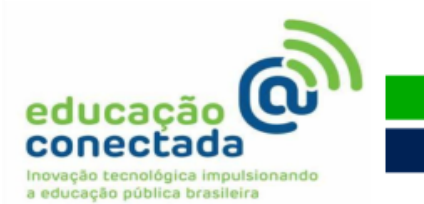

#### Algumas considerações

# **Porque quando estou em um evento nem todos conseguem usar a WiFi?**

# **Porque não posso ter muitas redes diferentes de wifi na escola?**

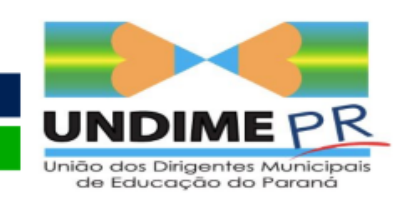

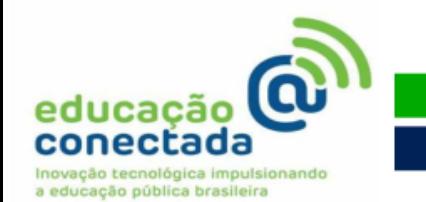

#### Perguntas?

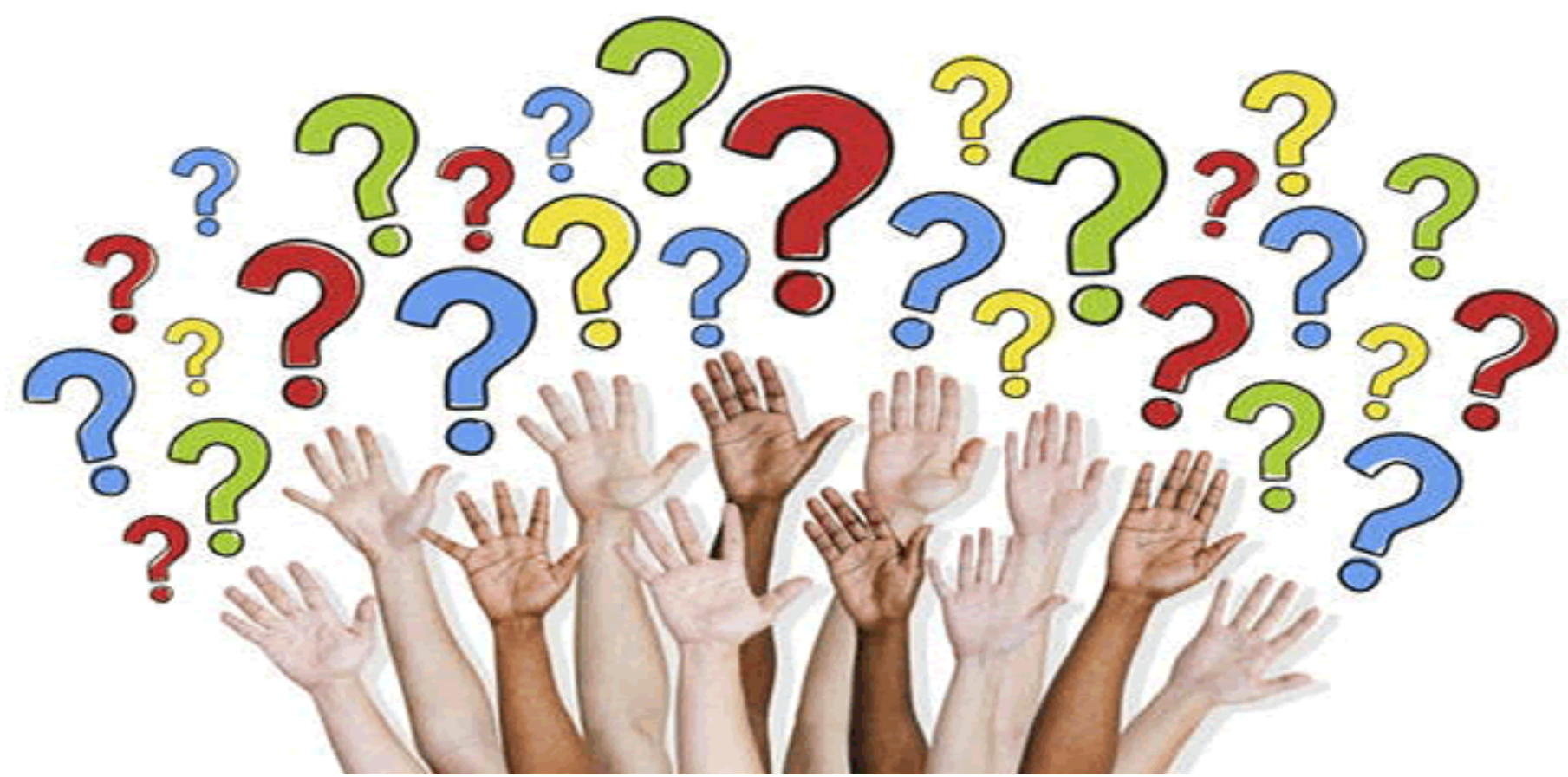

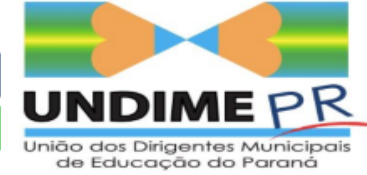